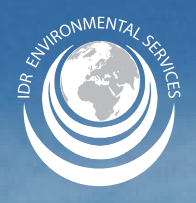

**How To Save and Manage Your HAZARDOUS WASTE DOCUMENTATION**

This guide will help you save and manage your hazardous waste documentation in case of a **governmental audit**

## Follow These Steps:

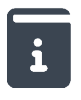

## **STEP 1**

Create a binder to store your Hazardous Waste documentation.

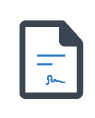

**STEP 2**

You will receive a manifest from the driver that picks up your waste. You will store that inside of the binder.

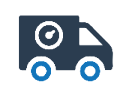

**STEP 3**

Once you receive your official signed TSDF manifest, you will replace that copy with the copy you received from the driver.

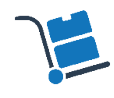

**STEP 4**

You will want to store these manifests by year, because this is how the DTSC conducts their audits.

**[\(866\) 437-3684](http://(866) 437-3684) [csr@idrenvironmental.com](mailto:mailto:csr%40idrenvironmental.com?subject=) [idrenvironmental.com](https://idrenvironmental.com)**